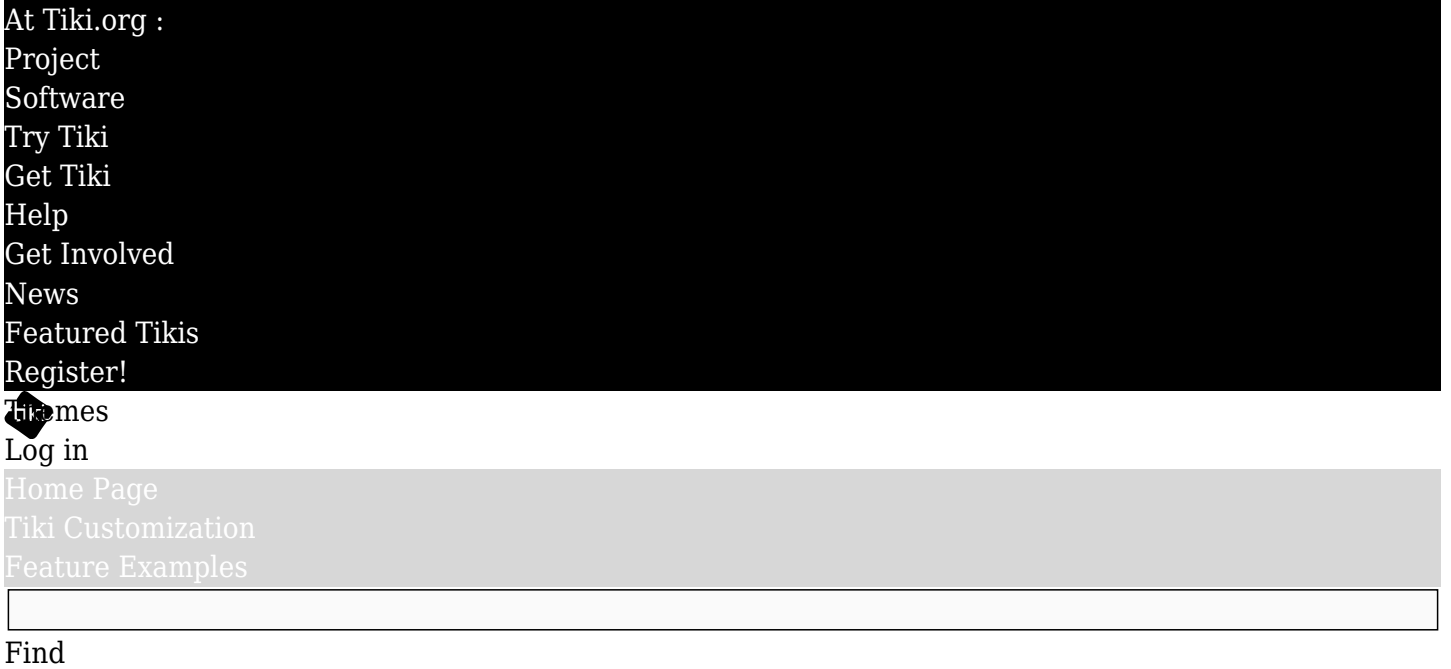

iframetesting

In the plugin parameters, to enable scrollbars around the non-liquid frame source page, I changed scrolling to 'auto', and I changed align to 'center' because with align=left some (this) text after the iframe was getting pushed into the right margin instead of being displayed below the frame. — chibaguy